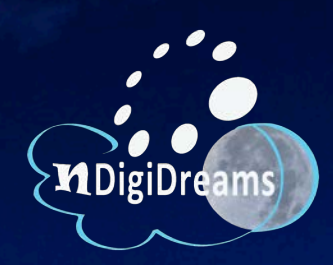

#### **Digital Storytelling for Tobacco Prevention** and Health Equity

**Brenda K. Manuelito Carmella M. Rodriguez June 24, 2014** 

#### nDigiDreams, LLC

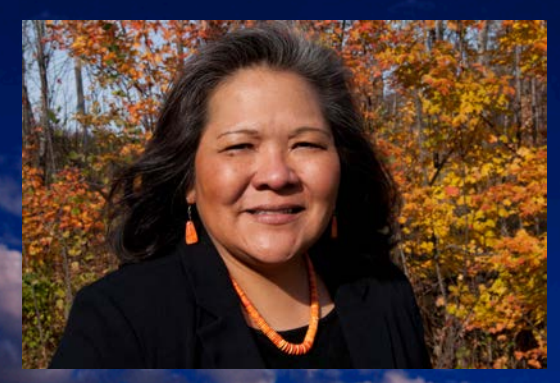

Brenda Manuelito Co-Founder Education Director

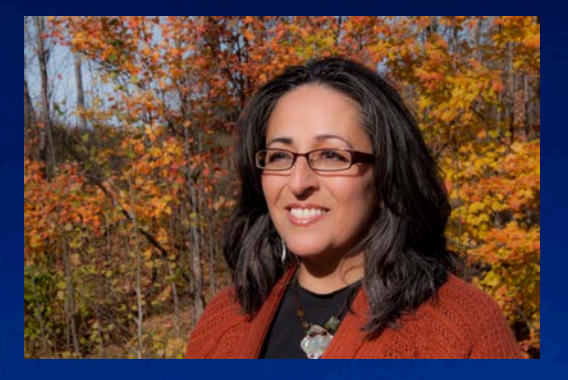

Carmella Rodriguez Co-Founder Instructional Designer

A woman-owned and Indigenous-focused training compa that specializes in digital storytelling with an emphasis in health education, policy, and cultural preservation.

Since 2008, we have co-created over 1200 digital stories across 15 states

#### "nDigiFamily"

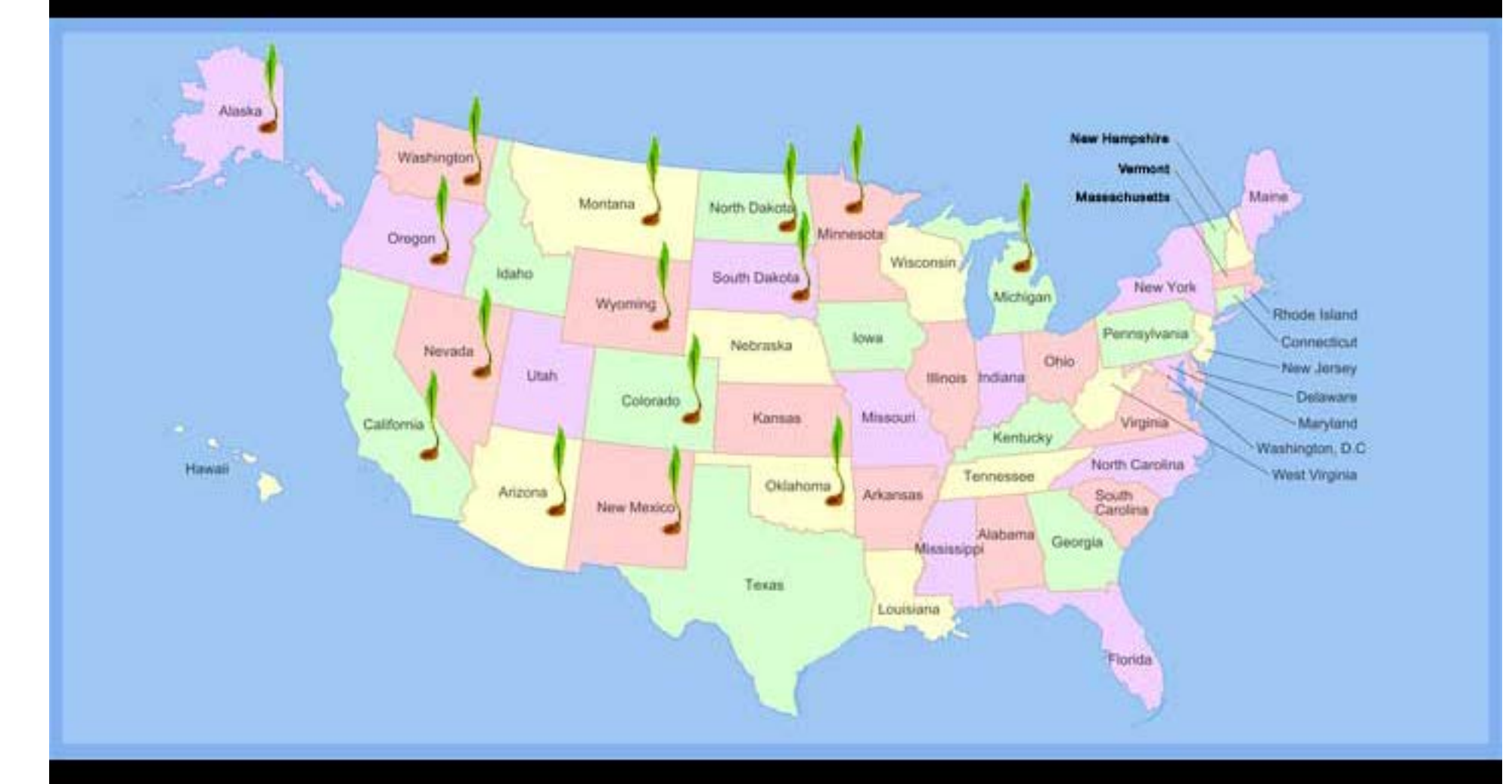

When I was a young girl, my grandfather gave me a bowl he made and inside was a design that looked like a spider web. He told me that one day all the Native people would be spread out across the earth and that there would be war, sickness and much suffering-but, there would be a web, like a spider's, that would connect them all.

And through this web the Native people of the world would share stories that would make them strong again.

-Rita Pitka Blumenstein, Yupik elder, (2008)

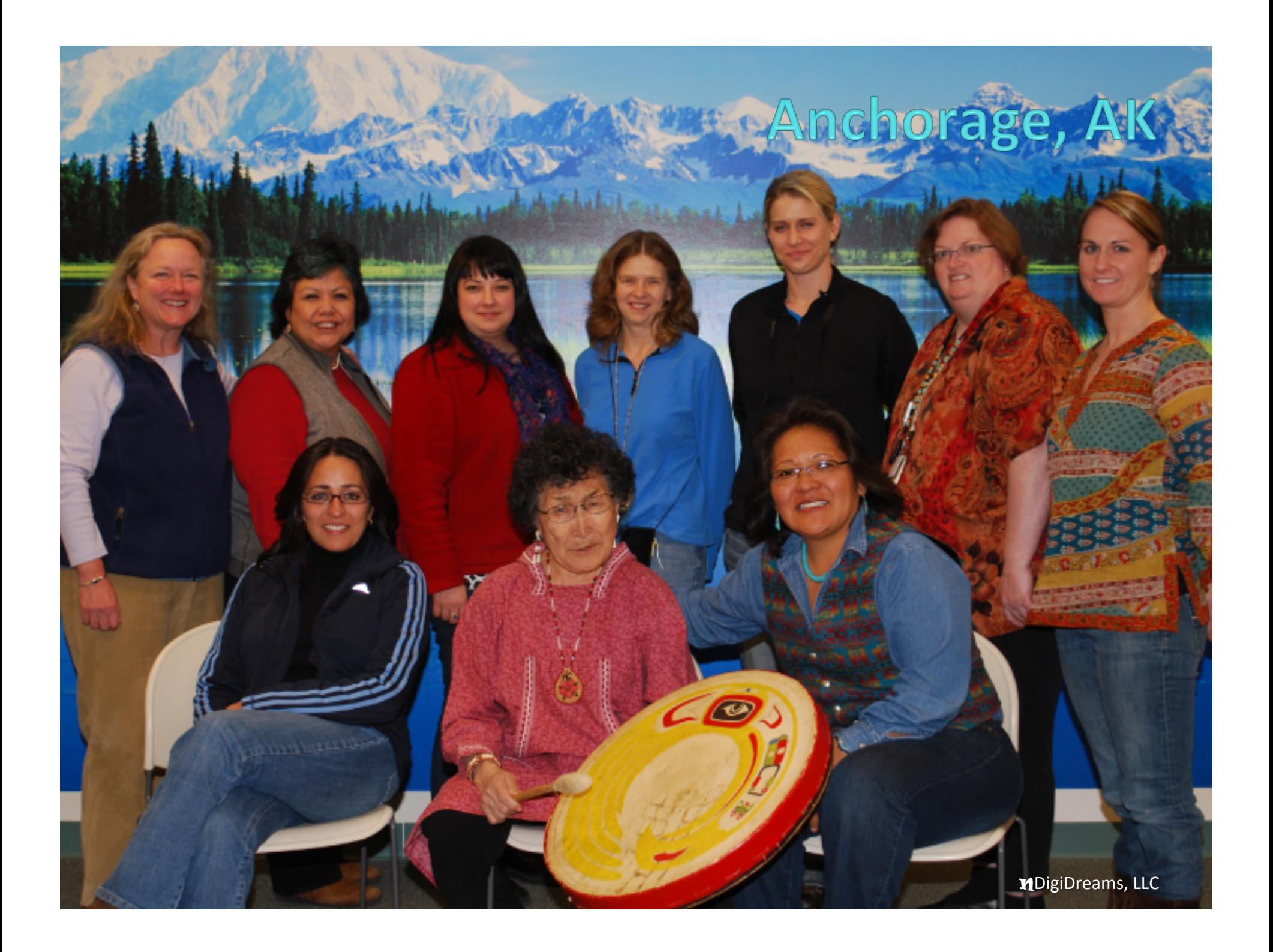

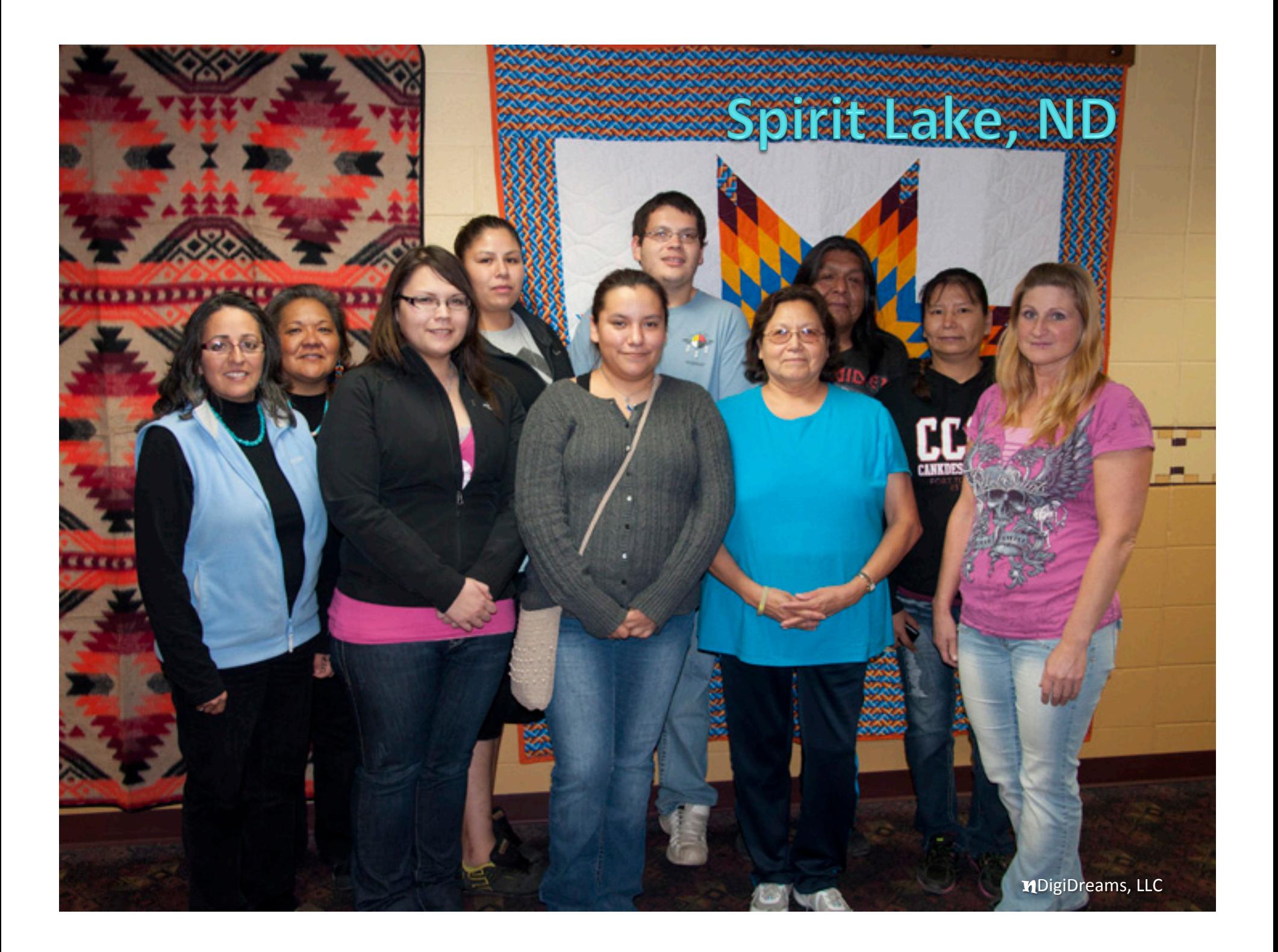

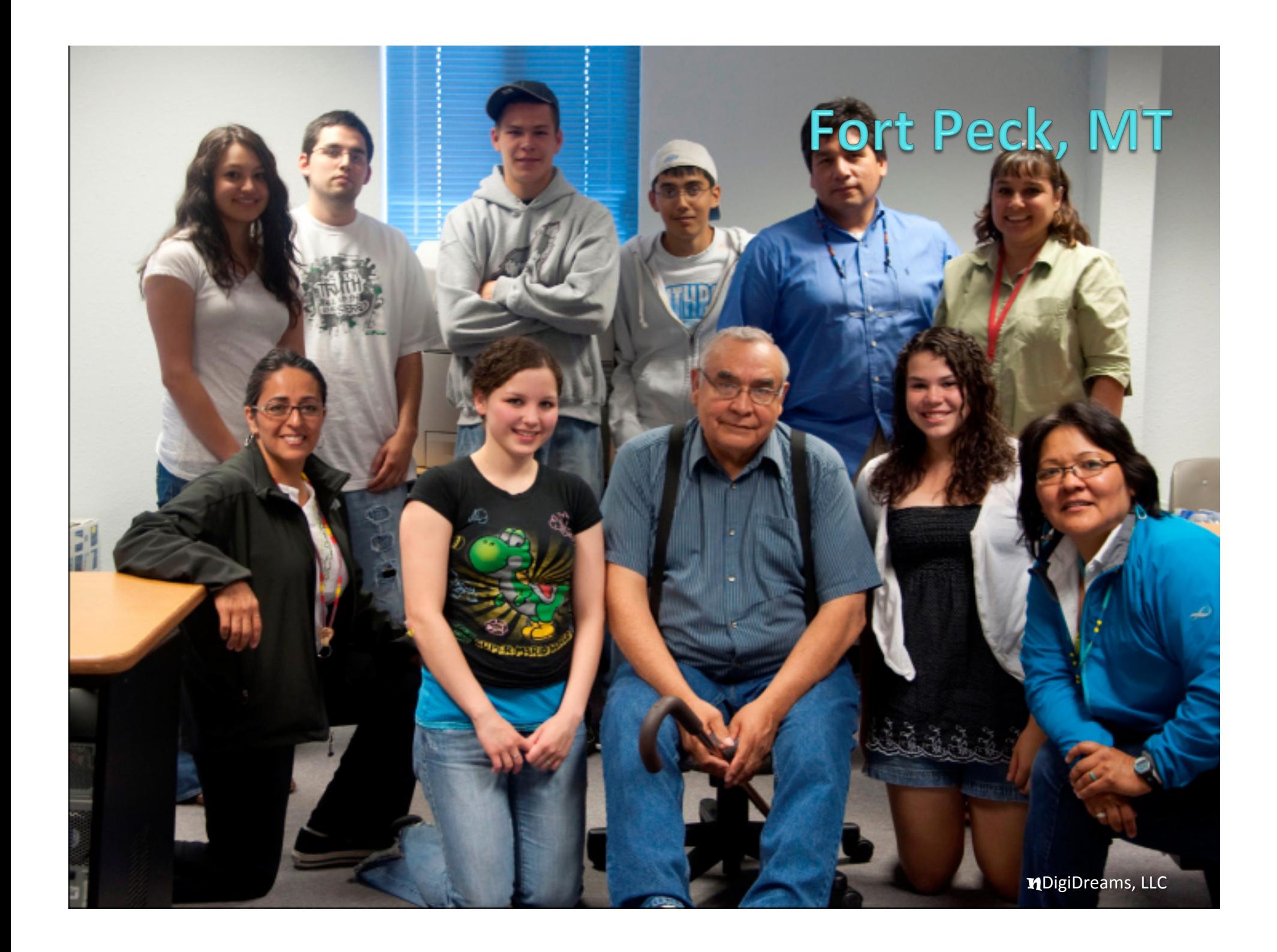

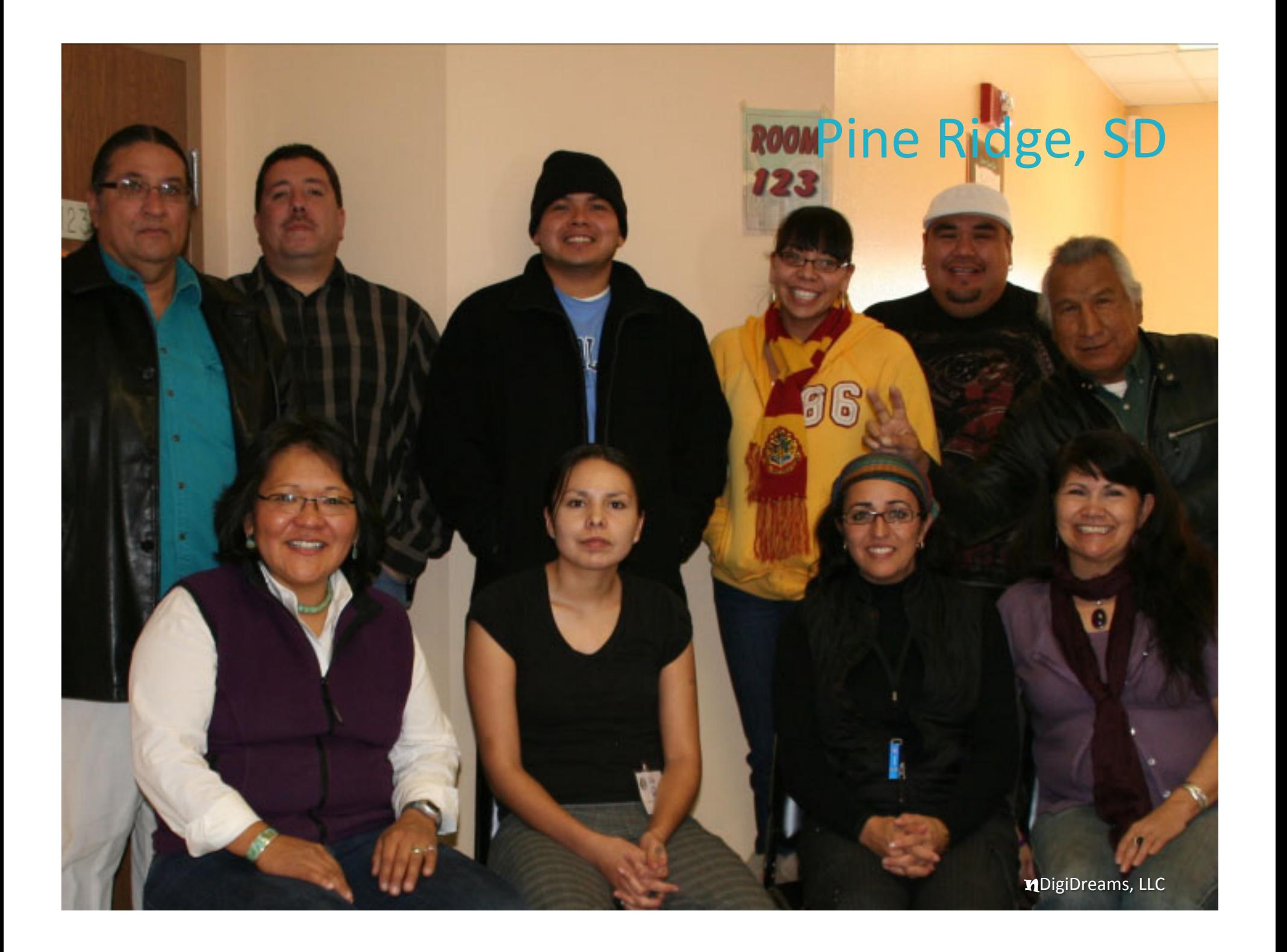

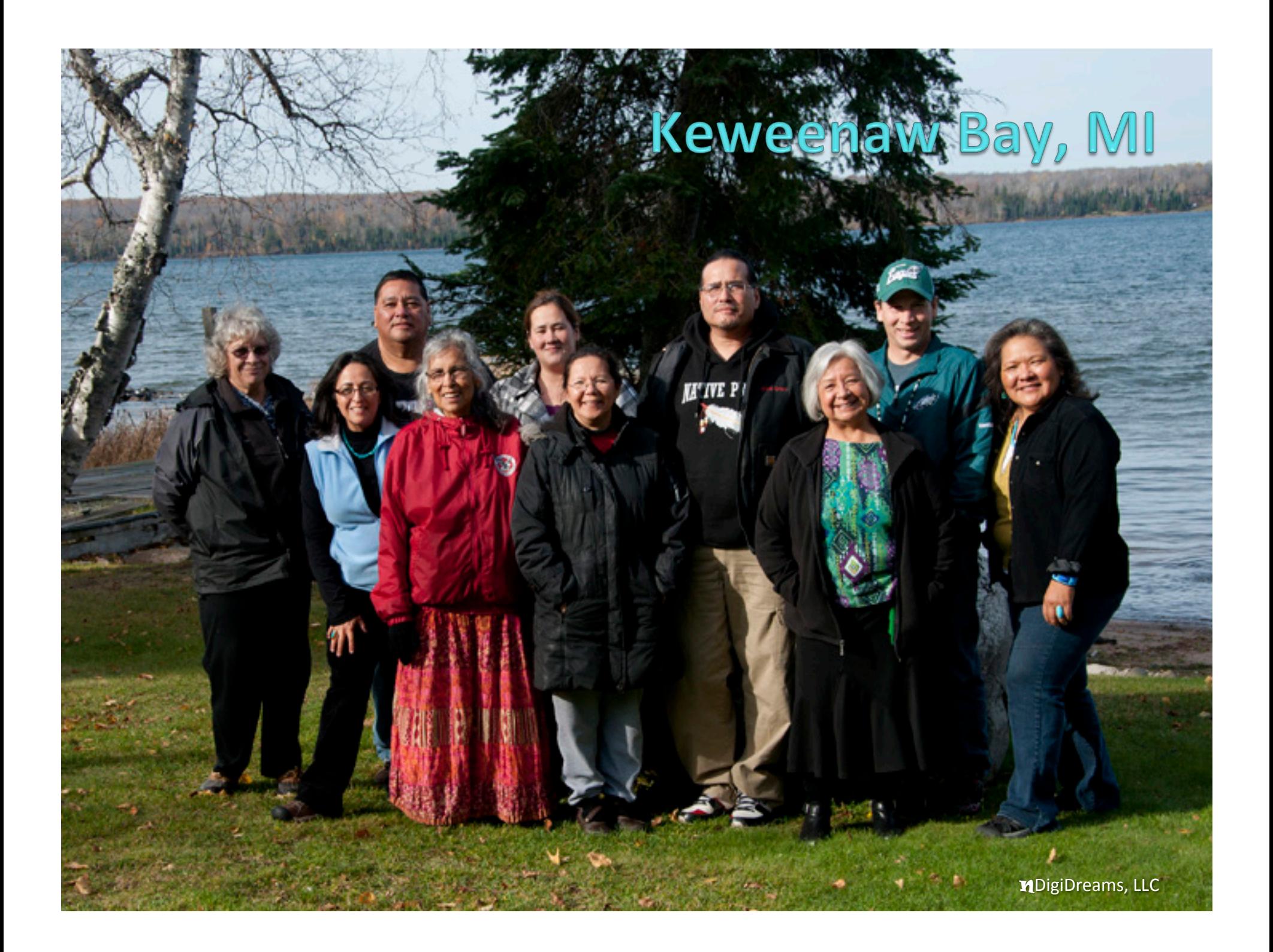

## **Jessica's Digital Story** (Michigan)

The Learning Effects of Commercial Tobacco http://youtu.be/ZuCnKJkQ9DY

#### **What is Digital Storytelling?**

#### **Combines** still photos

Short video clips

**Music** and Voice Narration

3-5 minute "mini-movie"

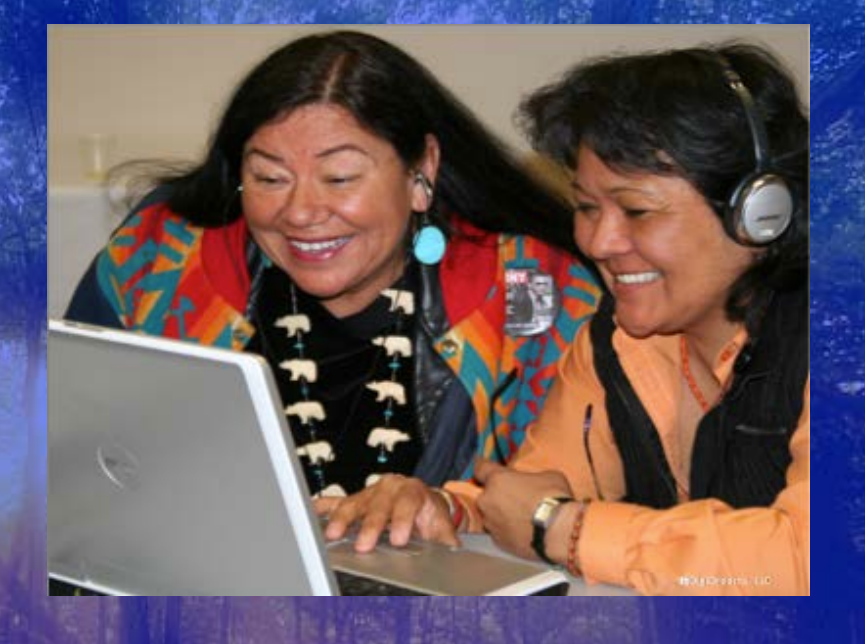

### **Joe's Digital Story** (Washington)

**Wellness Warrior** http://youtu.be/tK4hTjkQS5c

#### **Four Directions Approach**

**Story Idea Elements of Storytelling Story Circle** Script

**Screen DS Evaluation Dissemination**  **File Management Storyboard Gather Media** 

**Record Voice Narration Rough/Final Cut** 

#### **Digital Storytelling Process**

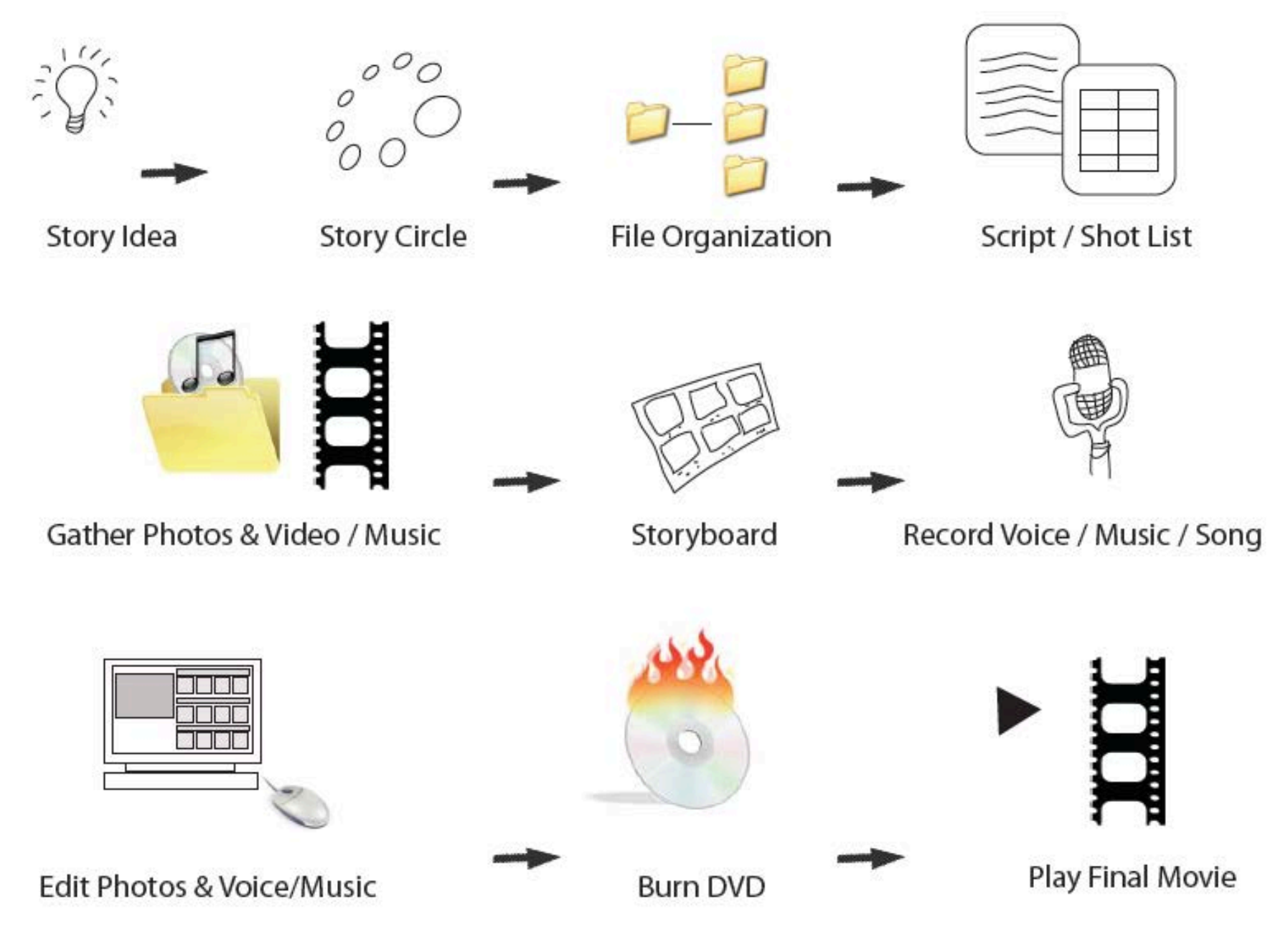

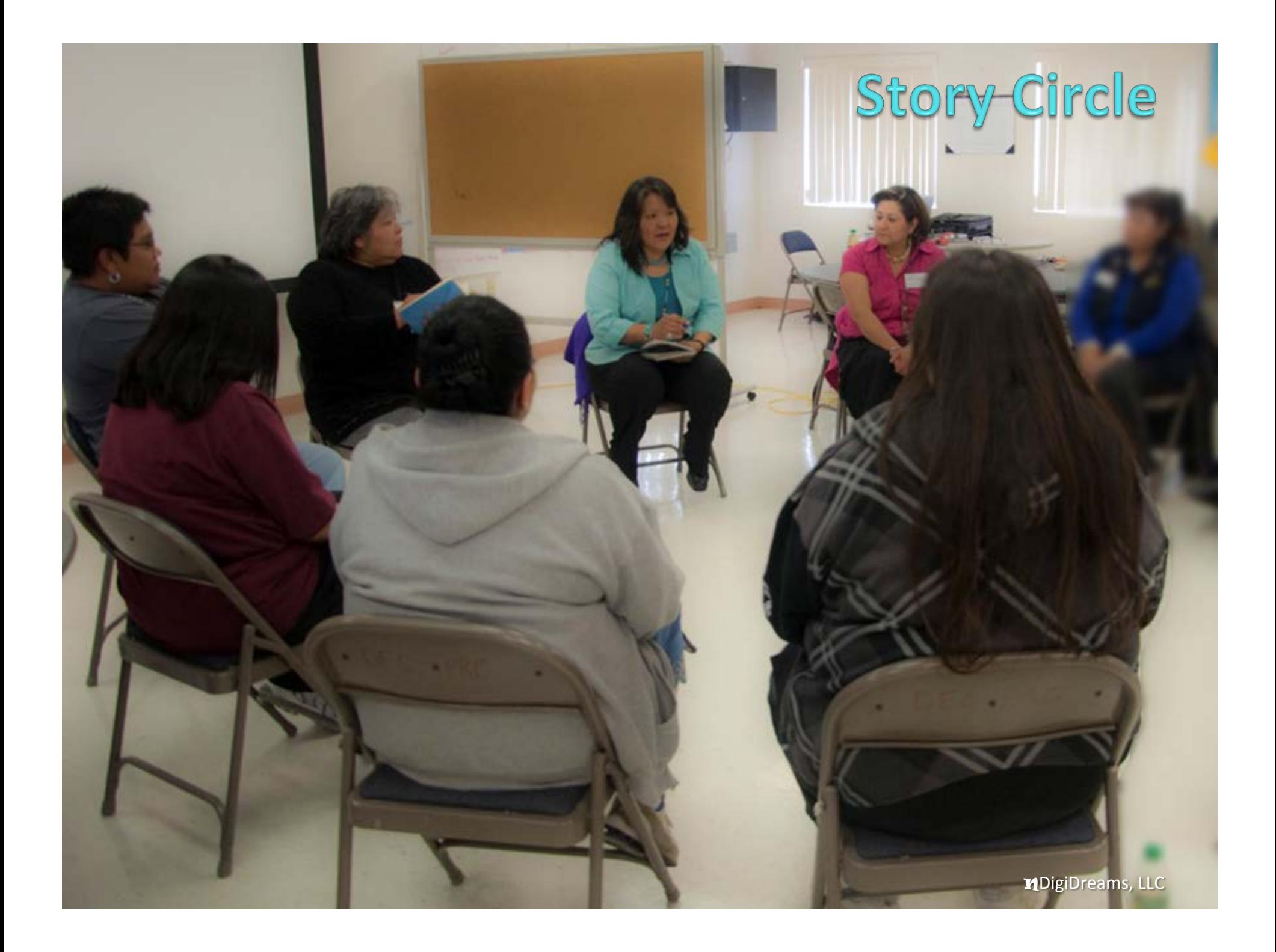

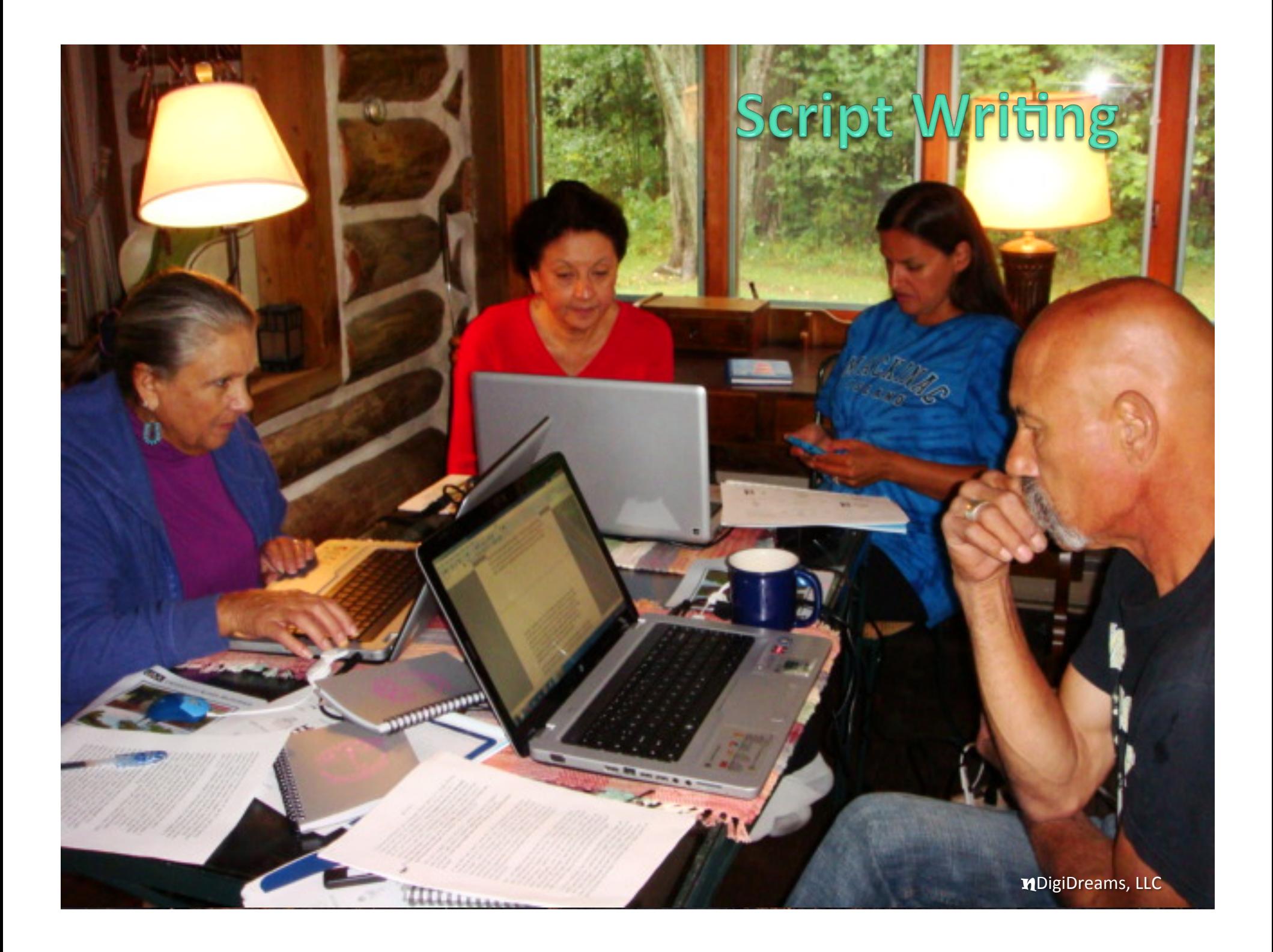

#### **Scriptwork**

- Script is approximately 3 paragraphs or 400 words long
- Like a "coffee conversation;" use the first person voice
- Be descriptive and find an interesting turning point or transformative moment when things changed
- Keep asking…who is my audience? What is my message?

• A story is a journey; there is no right or wrong way, but just finishing.

#### **Shotlist**

- Organizes your script into "scenes" section by section
- Helps you see where the gaps are and vice versus
- You can also use graphics, charts, or perhaps fill the screen with a question or statement
- Be mindful and be meticulous
- Keep asking...does it fit for my story? Will it keep it audience engaged?

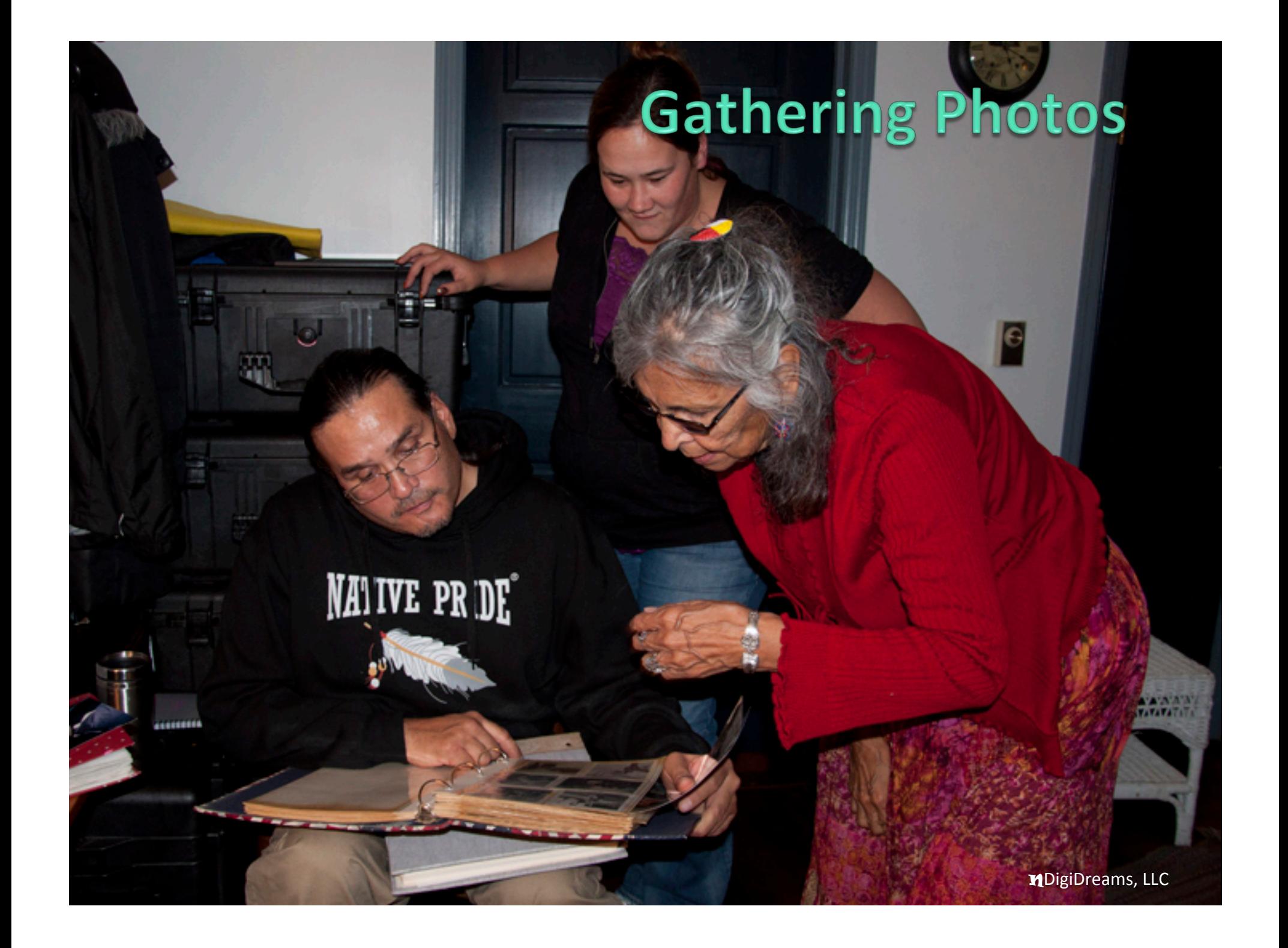

#### **Photos**

- Use your own first, then find others
- Use full-sized (at least 640 x 480 pixels)
- Edit pictures with free software (PC= Paint; MAC=iPhoto)
- Be creative, resourceful, and respectful (no copyrights)
- Keep asking…does this photo or image work?
- A photo can tell a thousand words.

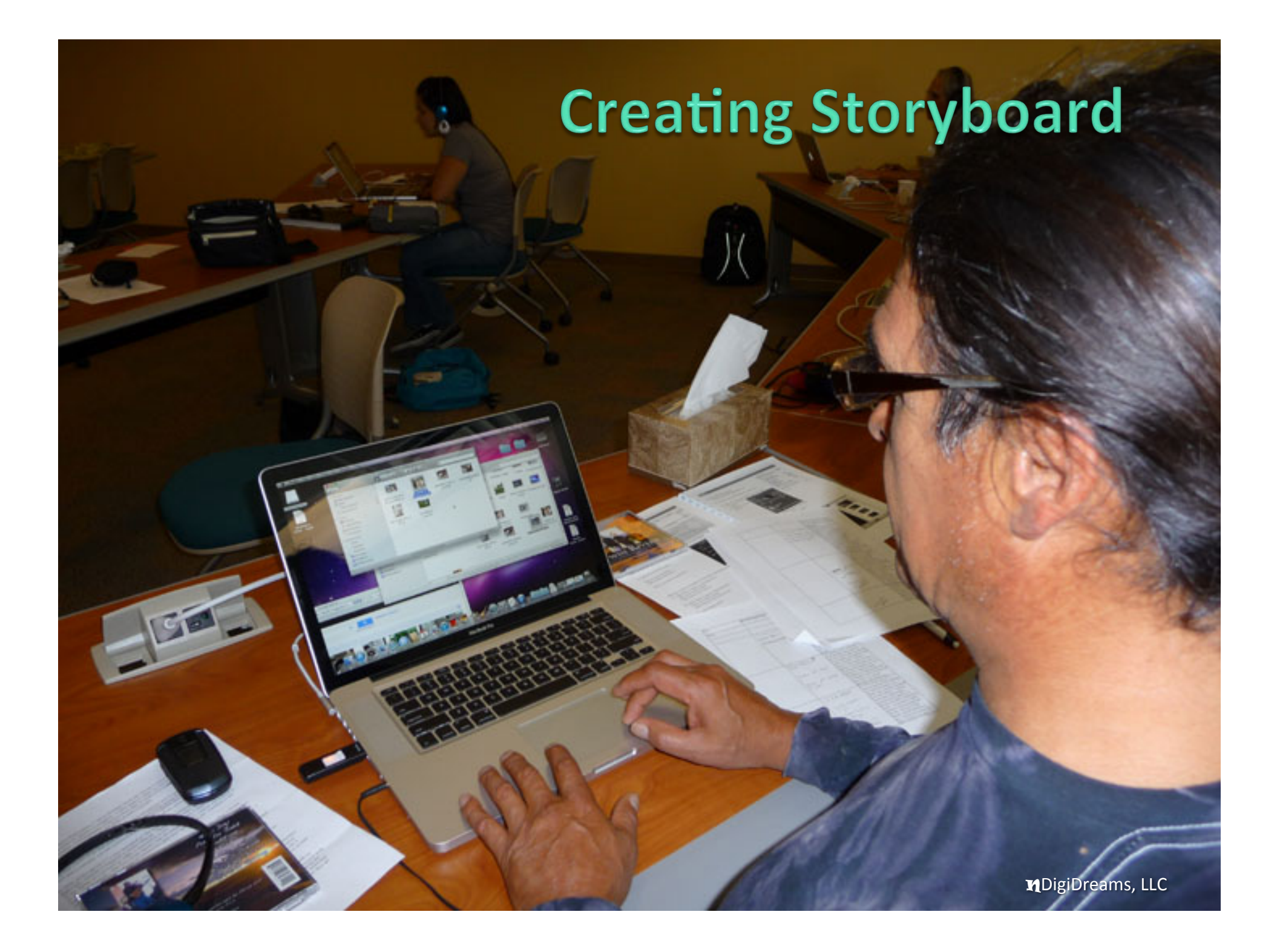

#### Storyboard

• "Strings" the images in sequential order before you bring them into video editing program

• Put the sequence number in front of name (001, 002, 003)

• Be careful and be attentive

• Keep asking…are there enough photos? Are there too many?

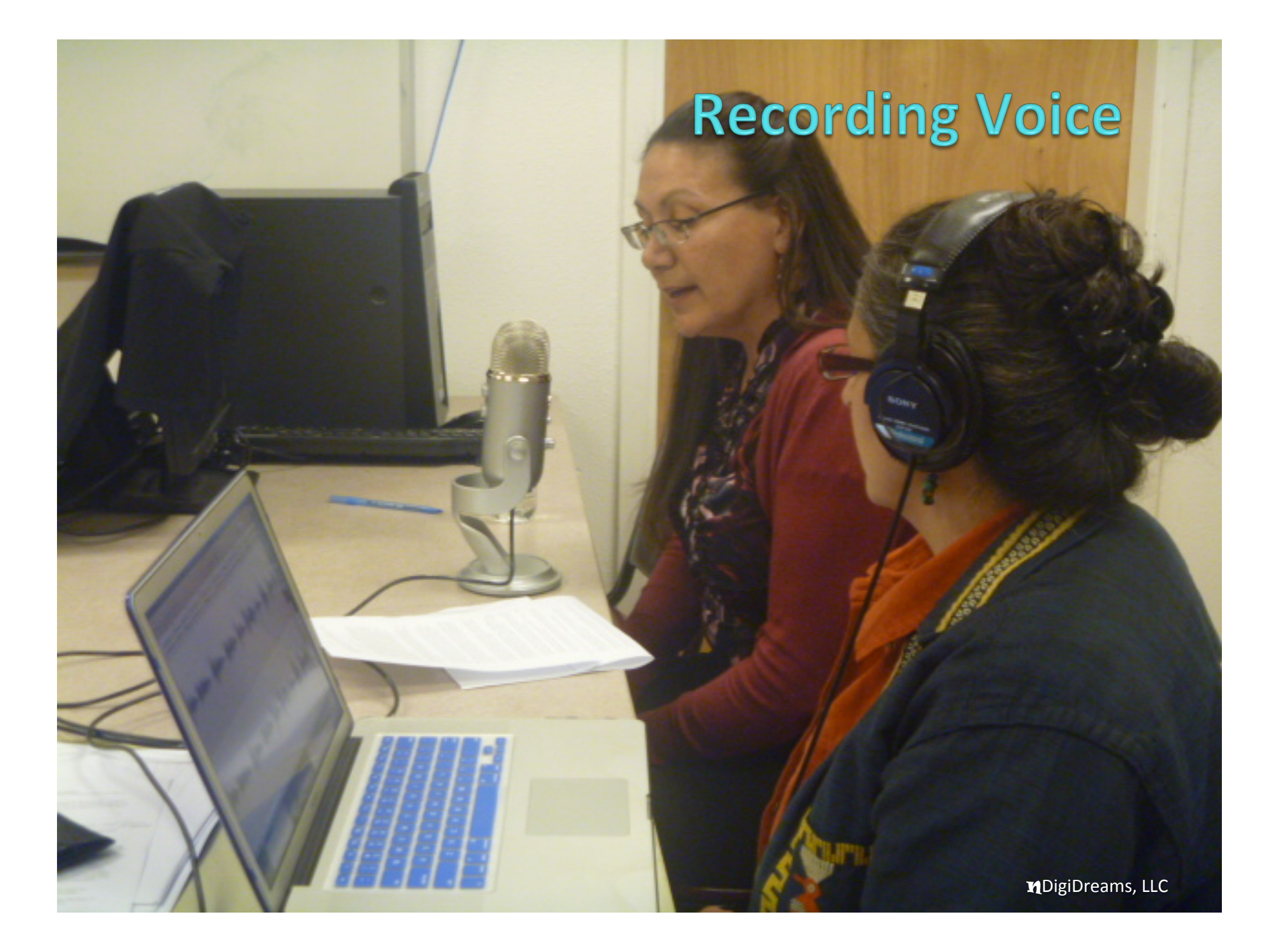

# Recording Music **n**DigiDreams, LLC

#### **Voice and Music**

Use Audacity (free software download) for either PC or MAC to record audio and create "a mix"

Find a quiet room to record

Use an external USB microphone

• Practice, practice practice

• Be relaxed and be sure to breathe!

• Keep asking...Does it work? How is my pacing?

![](_page_25_Picture_0.jpeg)

#### **Video Editing**

- Edit in Movie Maker for PC and iMovie for MAC
- Use headphones
- With PCs, save multiple projects (Project 1, Project 2. . .)
- Roughcut: Sync audio to photos with "fade" transition in between; insert title and credit
- Final: Go back and sprinkle a few more transitions, effects and pan-and-zooms
- Keep asking…Is my audience still engaged? Did the message come across?

#### **Final Movie**

- "Save movie" as PC file or burn a DVD
	- **Back up files and revisions**
- Be careful to not erase
- Keep asking…Does my movie make the audience think and feel? Is there a lasting message?

#### **Staying Organized**

• A place for everything and everything in its place!

• Decide on a naming convention for all your media (i.e. date and project name)

• Back-up all project files, movies, images

# **Screening Digital Stories**

#### **Lost and Found**

Play

![](_page_30_Picture_0.jpeg)

#### TV, Radio, Internet

#### **GOODHEALTHTU**

**CULTURALLY RELEVANT HEALTH EDUCATION** 

![](_page_31_Picture_3.jpeg)

**Theresa Halsey: Host of** "**Indian Voices**"

# KSKC-TV PUBLIC TV

Suzanne Aikman: Host of "alterNative Voices"

![](_page_31_Picture_7.jpeg)

![](_page_31_Picture_8.jpeg)

vimeo

You Tube

![](_page_32_Picture_0.jpeg)

![](_page_33_Picture_0.jpeg)

![](_page_34_Picture_0.jpeg)

#### **Poster Presentations**

![](_page_35_Picture_1.jpeg)

#### **Facilitator's Manual**

![](_page_36_Picture_1.jpeg)

![](_page_36_Picture_2.jpeg)

![](_page_36_Figure_3.jpeg)

#### **Table of Contents**

![](_page_36_Picture_27.jpeg)

![](_page_36_Picture_28.jpeg)

#### **Nati's Digital Story Example** (Arizona)

#### To Thine Own Self Be True http://youtu.be/JVDaBm30N7U

#### Questions and Answers?

Healing Our Communities One Story at a TimeTM

CONTACT: www.ndigidreams.com Brenda (520) 591-9986 Cell Carmella (303) 916-5213 Cell